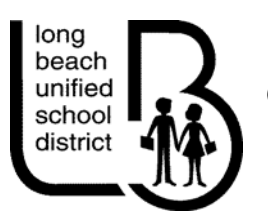

**OFFICE OF CURRICULUM, INSTRUCTION & PROFESSIONAL DEVELOPMENT**

# **MIDDLE SCHOOL COURSE OUTLINE**

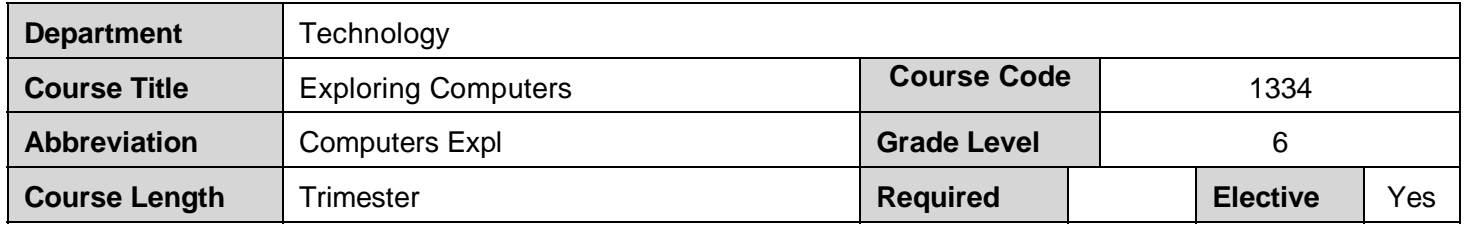

## **COURSE DESCRIPTION:**

This course is an exploratory course to learn the basics of keyboarding, information literacy, wordprocessing, excel, and multi-media. Students will also learn about internet safety, cyberbullying and social, legal and ethical issues related to use of technology, including acceptable use and copyright.

## **NATIONAL EDUCATIONAL TECHNOLOGY STANDARDS FOR STUDENTS 2007 (ISTE)**

### **1. Creativity and Innovation**

Students demonstrate creative thinking, construct knowledge, and develop innovative products and processes using technology. Students:

- apply existing knowledge to generate new ideas, products, or processes.
- create original works as a means of personal or group expression.
- use models and simulations to explore complex systems and issues.
- **identify trends and forecast possibilities.**

### **2. Communication and Collaboration**

Students use digital media and environments to communicate and work collaboratively, including at a distance, to support individual learning and contribute to the learning of others. Students:

- interact, collaborate, and publish with peers, experts, or others employing a variety of digital environments and media.
- communicate information and ideas effectively to multiple audiences using a variety of media and formats.
- develop cultural understanding and global awareness by engaging with learners of other cultures.
- contribute to project teams to produce original works or solve problems.

#### **3. Research and Information Fluency**

Students apply digital tools to gather, evaluate, and use information. Students:

- **•** plan strategies to quide inquiry.
- locate, organize, analyze, evaluate, synthesize, and ethically use information from a variety of sources and media.
- evaluate and select information sources and digital tools based on the appropriateness to specific tasks.
- process data and report results.

#### **4. Critical Thinking, Problem Solving, and Decision Making**

 Students use critical thinking skills to plan and conduct research, manage projects, solve problems, and make informed decisions using appropriate digital tools and resources. Students:

- identify and define authentic problems and significant questions for investigation.
- plan and manage activities to develop a solution or complete a project.
- collect and analyze data to identify solutions and/or make informed decisions.
- use multiple processes and diverse perspectives to explore alternative solutions.

#### **5. Digital Citizenship**

 Students understand human, cultural, and societal issues relaxed to technology and practice legal and ethical behavior. Students:

- advocate and practice safe, legal, and responsible use of information and technology.
- exhibit a positive attitude toward using technology that supports collaboration, learning, and productivity.
- demonstrate personal responsibility for lifelong learning.
- exhibit leadership for digital citizenship.

#### **6. Technology Operations and Concepts**

 Students demonstrate a sound understanding of technology concepts, systems, and operations. Students:

- understand and use technology systems.
- select and use applications effectively and productively.
- troubleshoot systems and applications.
- transfer current knowledge to learning of new technologies.

#### **PERFORMANCE CRITERIA**

Evaluation will be based on student performance on the various applications being taught in the course. Assessments will include speed and accuracy tests for keyboarding, and project portfolios that display proficiency in technology skills. Students who receive a grade of C or D are considered partially proficient in the skills taught in this course. A "C" indicates that the student has sufficient skills to move on to the next level, whereas a "D" indicates that the student needs more development of foundational skills.

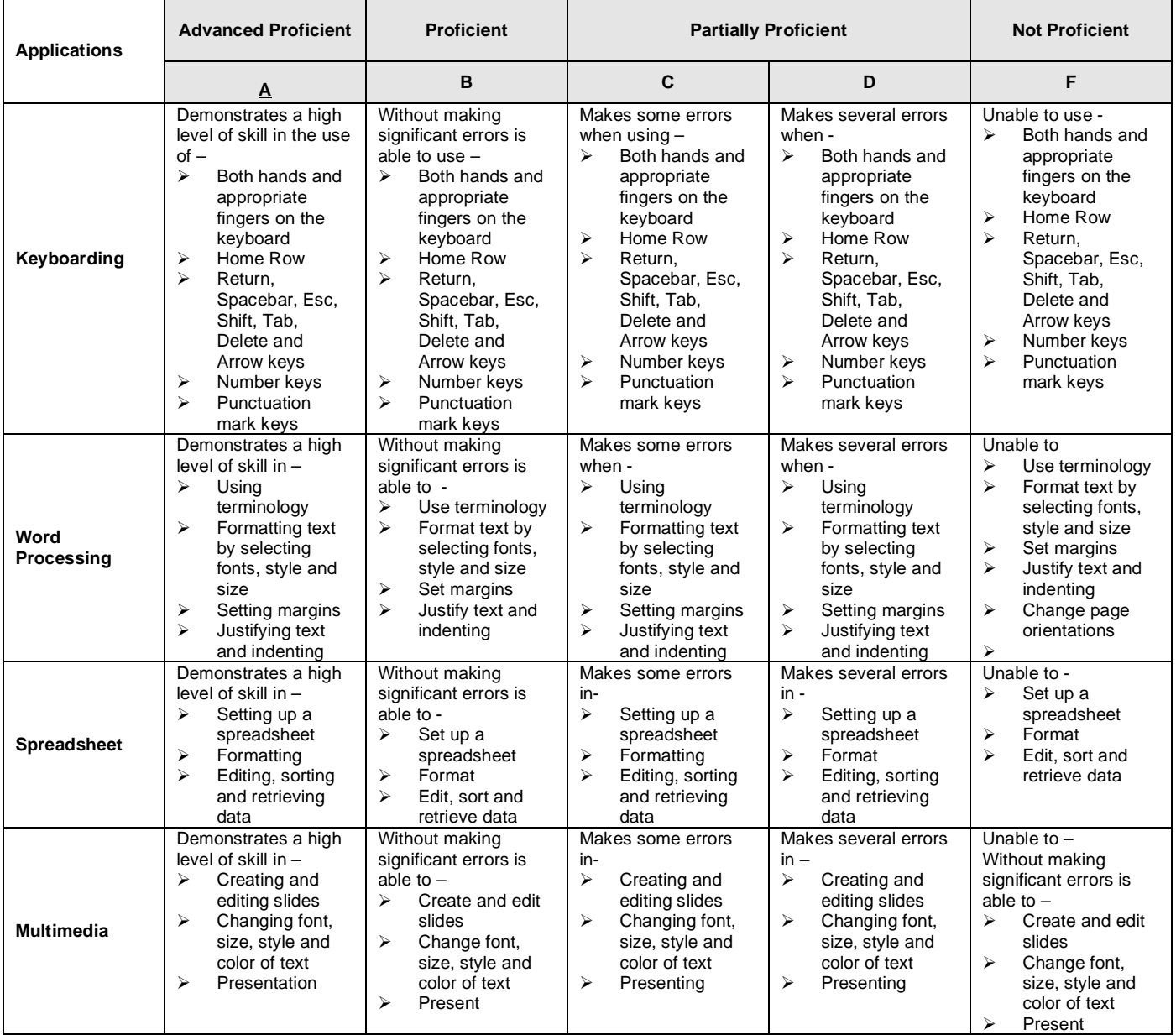

### **OUTLINE OF CONTENT AND TIME ALLOTMENT: (18 weeks)**

The course of study includes skills in using and applying various applications. The skills covered in this course are foundational computer skills based on the 2007 National Educational Technology Standards for Students. The sequencing and time allotments are recommendations and may be modified to meet student needs.

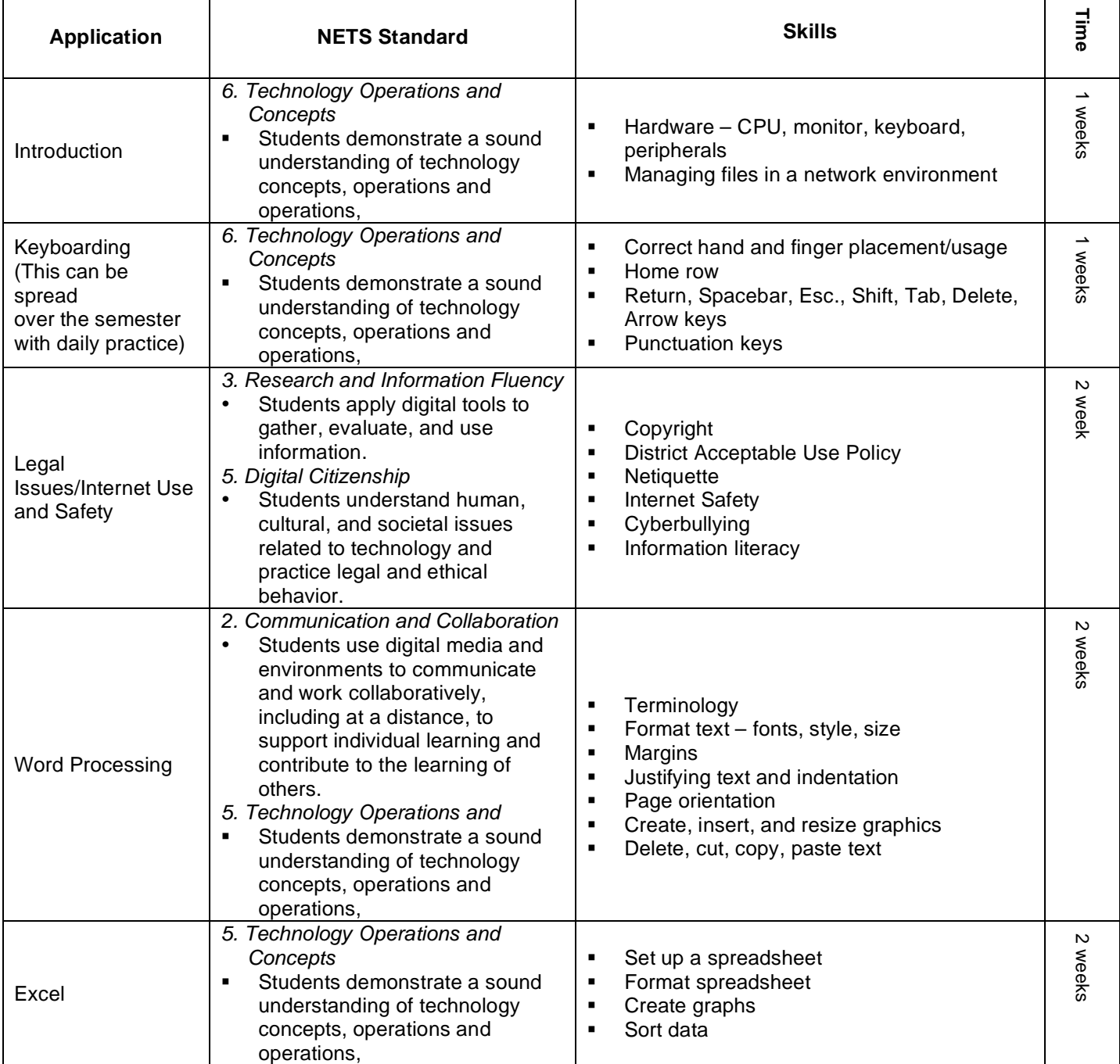

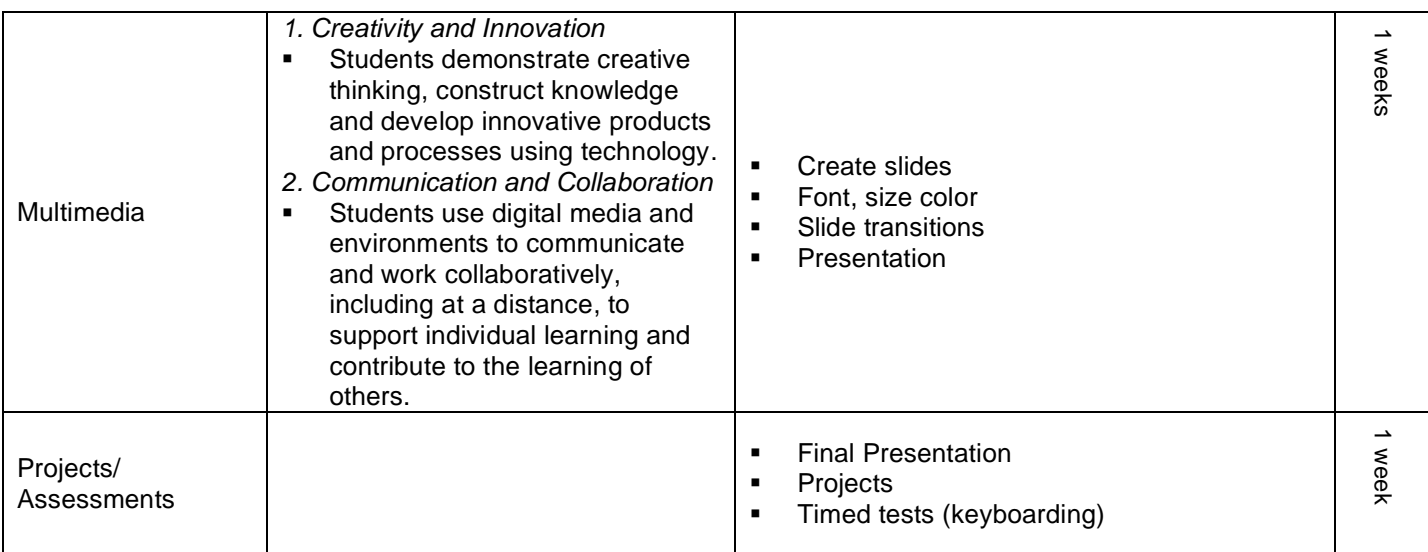

#### **METHODS: A variety of instructional strategies will be utilized to accommodate all learning styles including, but not limited to:**

**Lesson Design & Delivery:** Teachers will incorporate these components of lesson design during direct instruction and inquiry activities. The order of components is flexible, depending on the teacher's vision for the individual lesson. For instance, the objective and purpose, while present in the teacher's lesson plan, are not made known to the students at the beginning of an inquiry lesson.

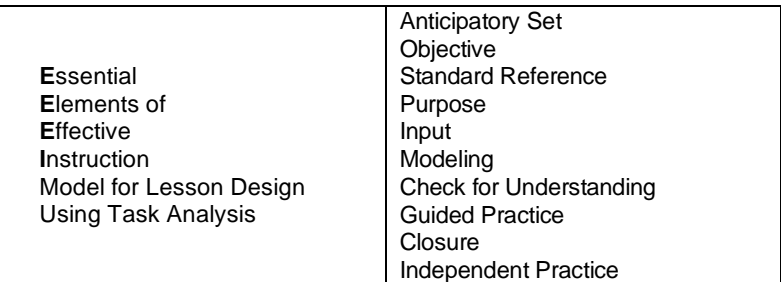

Some components may occur once in a lesson, but others will recur many times. Checking for understanding occurs continually; input, modeling, guided practice and closure may occur several times. There may even be more than one anticipatory set when more than one content piece is introduced.

**Active Participation:** Teachers will incorporate the principles of active participation and specific strategies to ensure consistent, simultaneous involvement of the minds of all learners in the classroom. Teachers should include both covert and overt active participation strategies, incorporating cooperative learning structures and brain research. Some of the possible active participation strategies include:

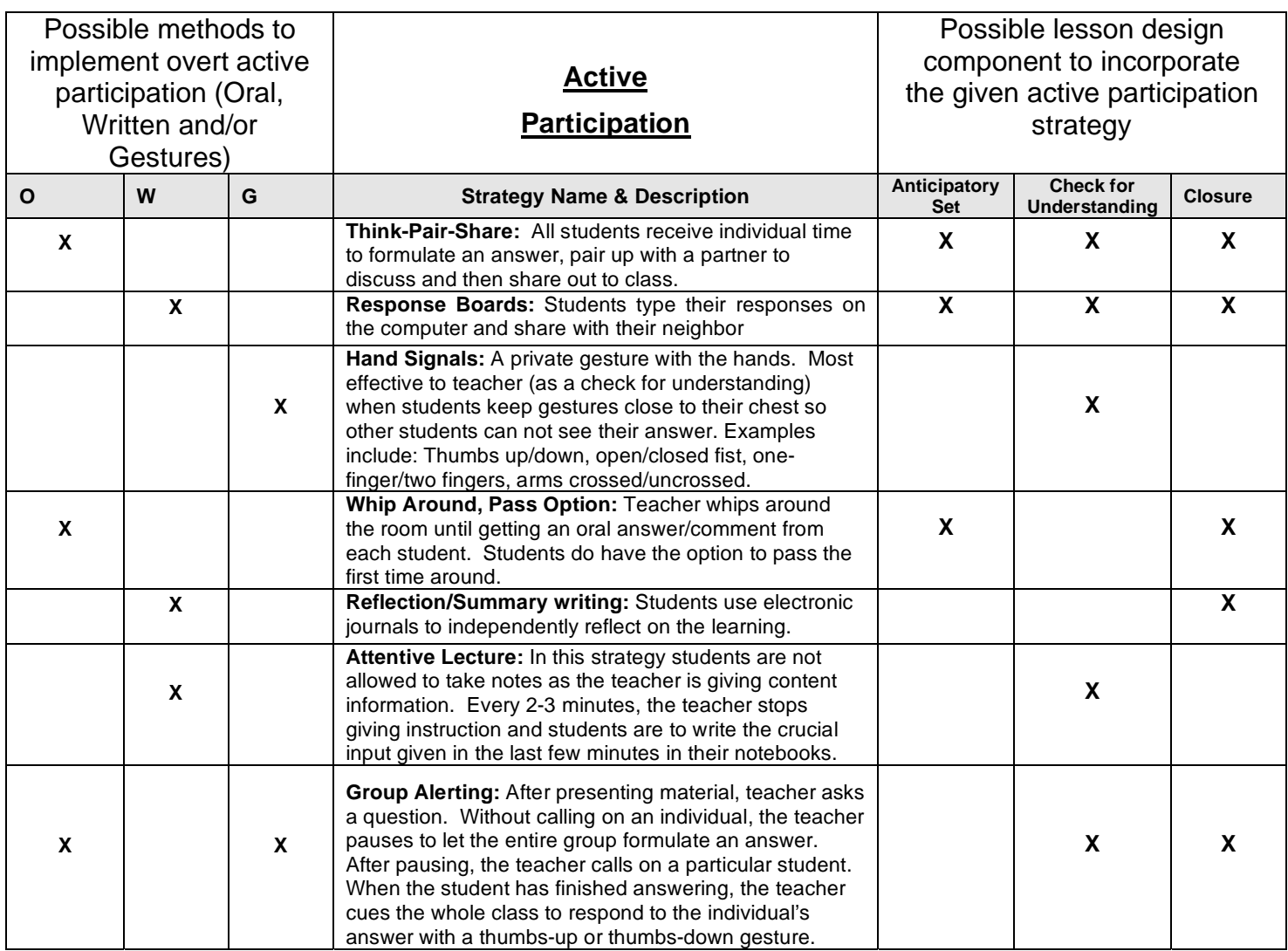

#### Literacy and Differentiation Strategies:

Learning styles and learning challenges of your students may be addressed by implementing combinations of the following:

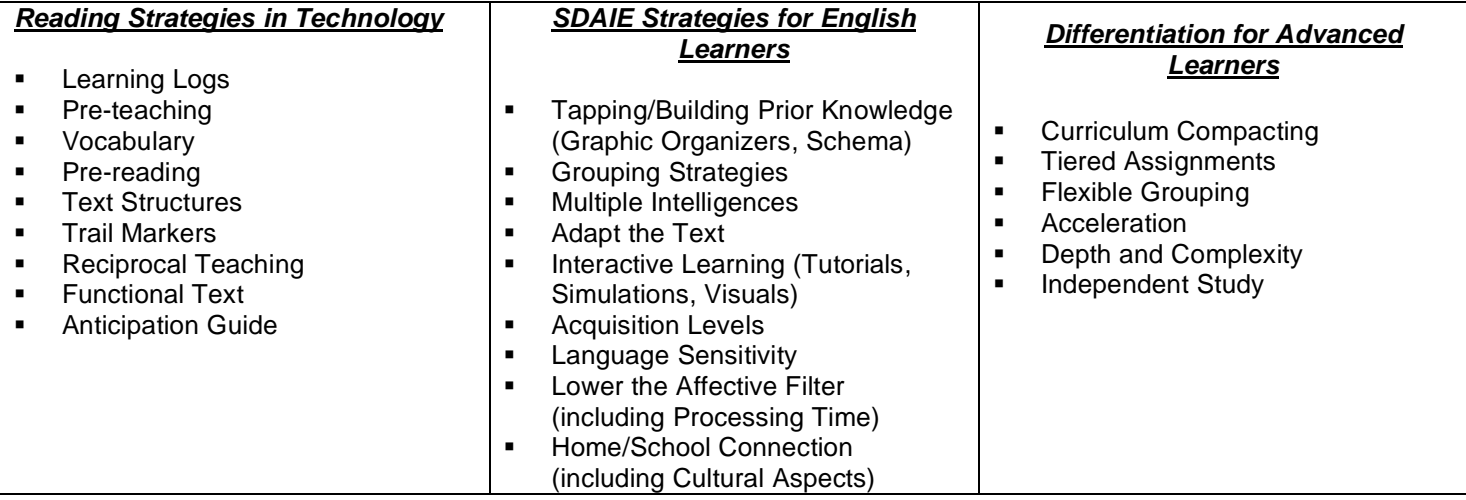

**MATERIALS USED IN TEACHING THE COURSE:** A variety of instructional tools will be used to meet the needs of all students –

- Macs or PCs
- Keyboarding software:
	- Typing Time Southwestern, Thomson Learning.
- Word-processing applications
	- Microsoft Office Suite
- Textbooks:
	- Basic Text:

Computer Concepts: Basics, Wells/Ambrose, Thomson Course Technology, 2001 or 2004

 Supplemental Text: Integrated Computer Projects, Momorella/Hohenstein, Southwestern Thomson Learning, 2003

Century 21 Computer Keyboarding, Hoggatt/Shank/Robinson, Southwestern Learning, 2002.

#### **STANDARD GRADING SCALE**

**A =** 90% - 100%

- **B =** 80% 89%
- **C =** 70% 79%
- **D =** 60% 69%

**F =** Below 60%

**EVALUATION:** Student achievement in this course will be measured using multiple assessment tools including but not limited to:

- Timed practices
- Quizzes/tests
- **Projects**
- Portfolios
- Technology Performance Criteria

The standard grading scale is used to determine grades on quizzes and tests. The performance criteria determine the proficiency level of students in using and applying computer skills.

Submitted by: Vanitha Chandrasekhar School/Office: Technology Office Original Date: 09/11/09 Board Date: 10/6/09